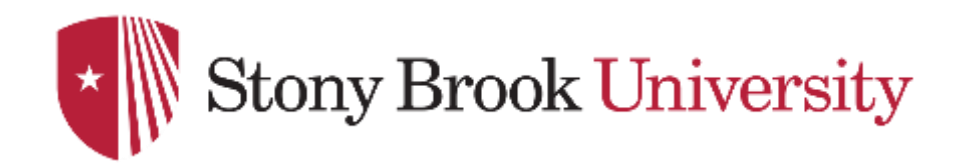

# **CSE 361: Web Security**

#### Basic Client-Side Technologies/Security

Nick Nikiforakis

# Adding State to HTTP

- Recall: no inherent state in HTTP
	- server does not keep any state after TCP connection is closed
- For static content sites, no problem
	- developing "applications" is impossible though
	- e.g., shopping cart on Amazon
- Need to introduce state in HTTP
	- in the form of "sessions"

# Option 1: HTTP Authentication

- Associate user with state on server
	- unclear when the "sessions" ends
- Authentication done by Web server
	- not by application itself, impossible to use in multi-tenant architectures
- Implements "pulling" of credentials
	- User: "Please give me resource X"
	- Server: "No, please tell me who you are"
	- User: "Ok, I am *alice* and my password is *nu7^yjUtasw* "
- Logout non-trivial
	- browser always sends along authentication header

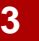

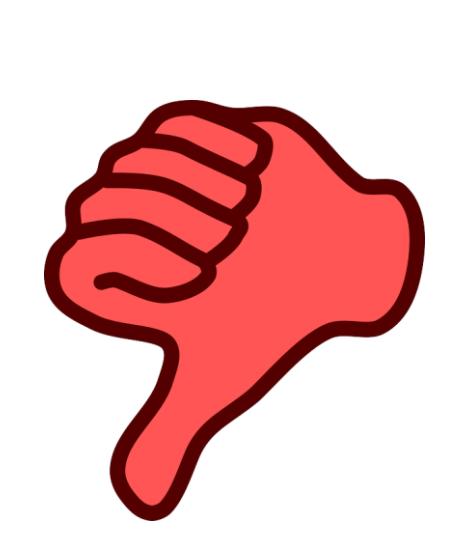

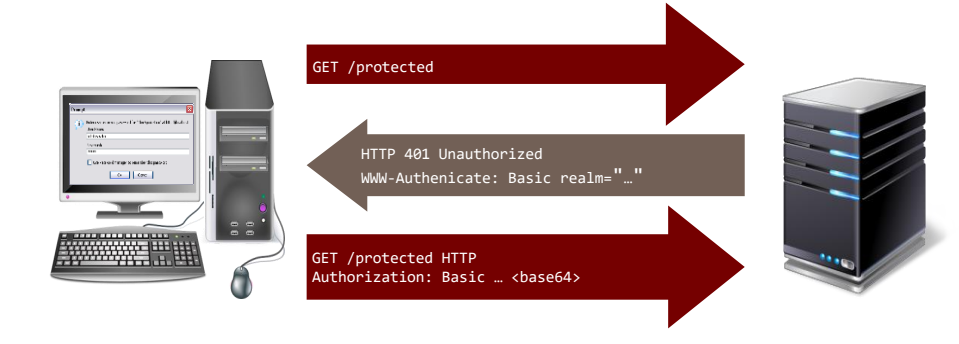

# Option 2: Session Identifier in URL

- Generate random token on first page visit
- Ensure that session ID is in all links
- Potential for accidental leakage is high
	- "Here is the link to the product on Amazon"
- URL is transmitted in Referer header
	- Session leaked to all included third-party sites

http://example.org/ cart.html?sess=9b2dac168331

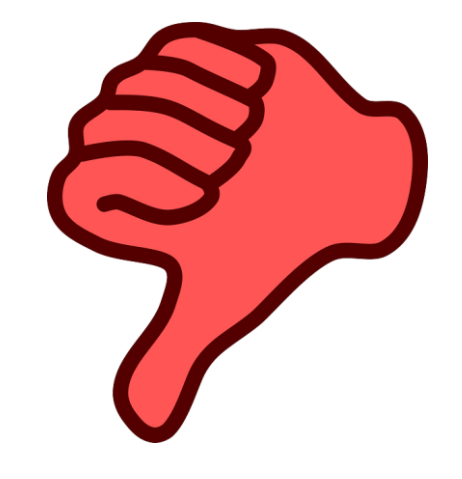

# Option 3: Cookies

- Generate random token on first page visit
- Sent to client via Set-Cookie header
- Client always sends along cookies in every request to the server
	- important: regardless of initiating site
- Cookies are persisted in the browser
	- controllable by Expires option in cookie
	- default: delete on session end (when browser is closed)
- Ending session: delete cookie

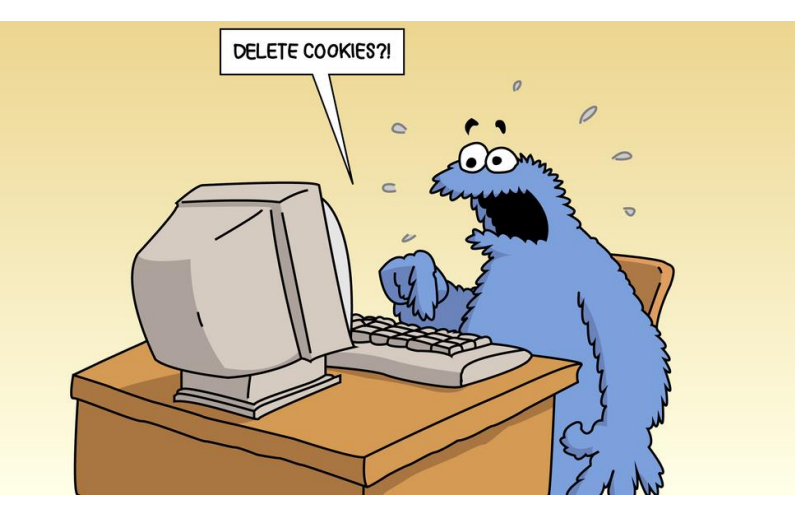

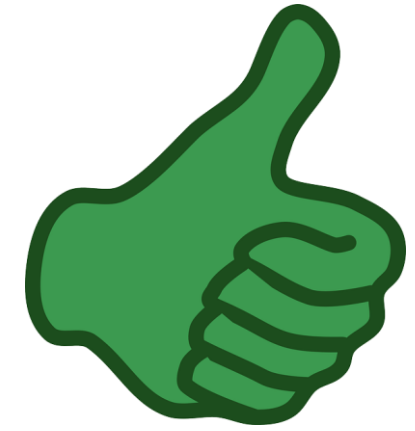

### Cookie directives

- <name>=<value>
- Expires=<Date>, determines when cookie should be deleted
- Max-Age=<Seconds>, determines when cookie should be deleted
- Domain=<domain>, defaults to current host
	- Can be set for parent domains (and their subdomains)
	- If nothing is specifically set, cookie is only set for current domain without subdomains
	- Domain=example.com on websec.example.com sets cookie for \*.example.com and example.com
- Path=<path>, only set cookie for this path (and sub-paths)

#### Cookie directives

- HttpOnly, disallows access from JavaScript via document.cookie
- Secure, only transmit cookie over secure connection
	- Can only be set from HTTPS connections
- SameSite=None/Strict/Lax
	- Strict: do not transmit cookies on **any** cross-site request
	- Lax: only transmit cookies on "safe" top-level navigation
		- Safe methods (per RFC 7231): GET, HEAD, OPTIONS, (TRACE)
	- None: explicit opt-in for cross-site requests, requires Secure
	- Browsers will default to SameSite=Lax soon (Chrome already does so, FF and Edge warn)

# Cookie examples

- Set-Cookie: test=1; Domain=.example.com; Secure; HttpOnly; SameSite=none
	- Sets a cookie with name "test" to the value "1"
	- Cookie will be sent to any HTTPS request made to example.com and any subdomain
	- Cookie is not accessible from JavaScript
	- Cookie will be sent on cross-site requests as well
	- Cookie will be deleted on browser close (no explicit expiry date)
- Set-Cookie: test=1; Domain=.example.com; HttpOnly; SameSite=none
	- Chrome will not accept this (SameSite=None requires Secure)
	- FF and Edge will warn

#### Form-based authentication

- Default today: HTML forms
	- Server provides form with username and password fields
	- User fills and submits form
	- Server decides if credentials were correct, and "upgrades" session
		- actually better: create new session (more on that later)
- Password fields hide input with \*\*\*
	- besides this, not different than any other input field
	- accessible via JavaScript
	- sent in clear text via GET or POST to server
	- can be sent cross-domain (a.com can send data to b.com)

### Form-based authentication

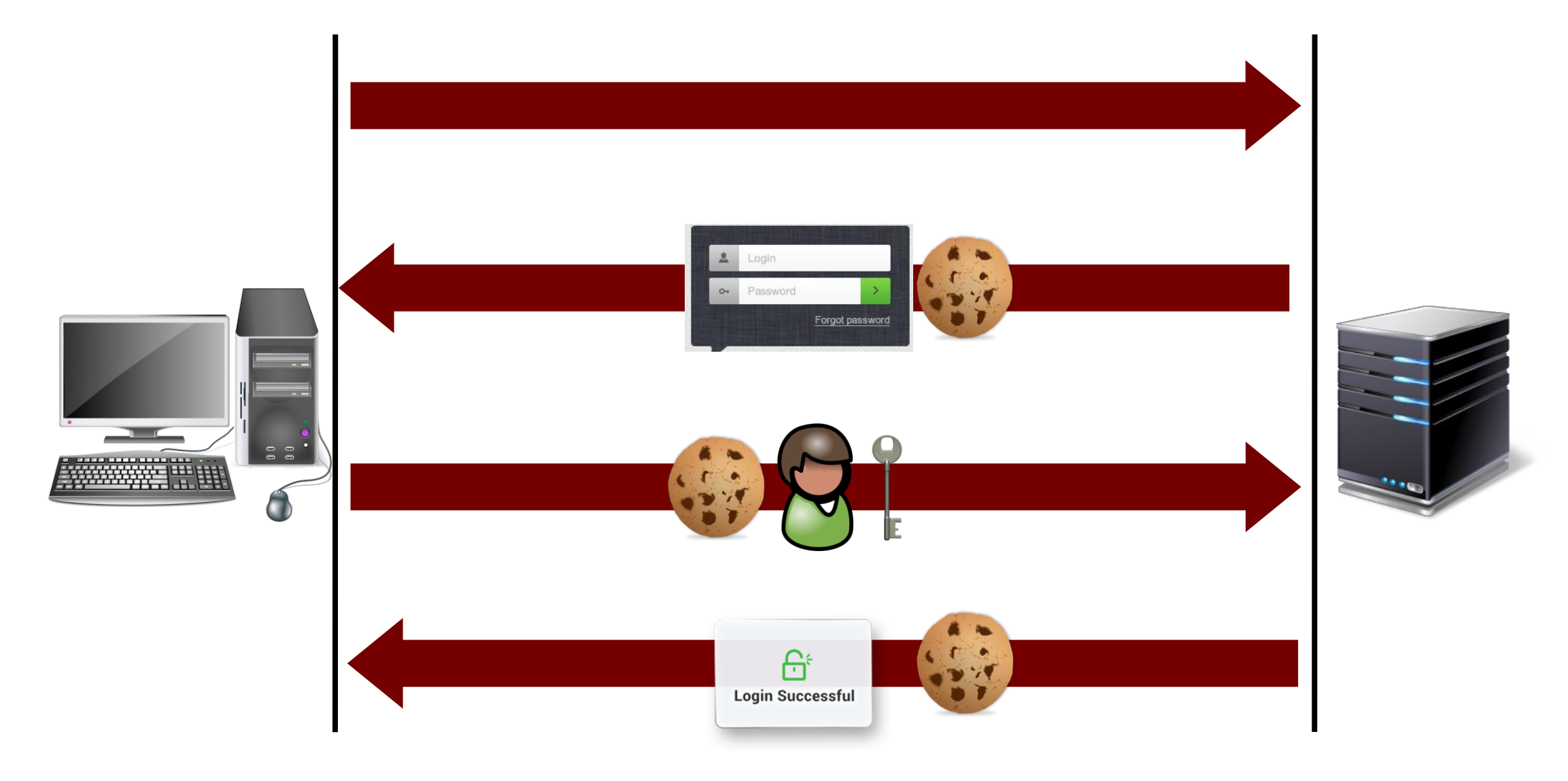

#### Authentication with cookies - caveats

- Cookies were not designed with security in mind
	- cookies readable and writeable from JavaScript (unless HttpOnly is used)
	- if set for a given domain, valid for all sub-domains
	- added to all requests, regardless of the origin of requesting site
- Several security problems from this (which we cover later)
	- Session Hijacking
	- Session Fixation
	- Cross-Site Request Forgery
	- Cross-Site Script Inclusion

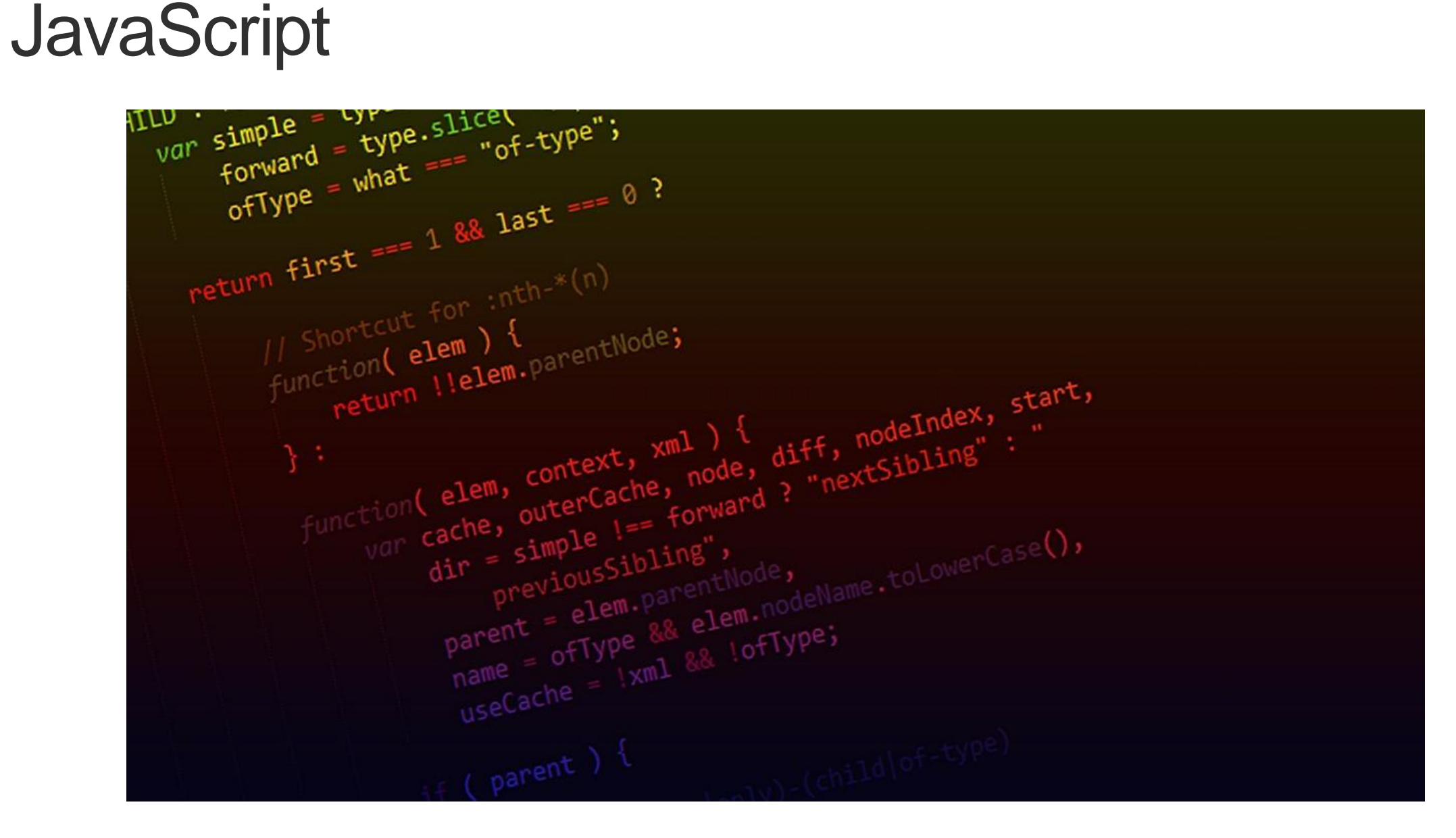

# What is JavaScript in the browser?

- JavaScript core
	- ECMAScript specified language
	- initially developed for Netscape in 1995 as LiveScript/JavaScript
- The Document Object Model (DOM)
	- provides access to the rendered HTML document
	- allows controlling the browsing window via JavaScript
- Browser-based standard APIs
	- Math, WebStorage, XMLHttpRequest, ...

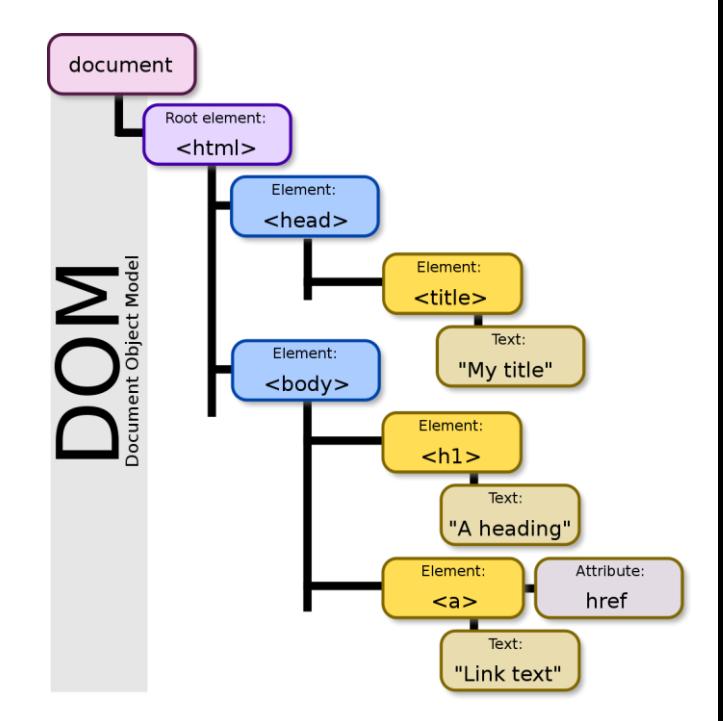

# JavaScript Core

- Functional programming language
	- object model is prototype-based
	- no class hierarchy
	- allows for closures and anonymous functions
- No native concurrency model
	- JavaScript in an execution context (e.g., a Web document) is singlethreaded
	- Concurrency is event-driven
		- Do something, yield process, wait for wake-up
		- e.g., implemented by setTimeout with (potentially anonymous) callback function
		- loading the same page twice might not execute instructions in the same order

#### JavaScript in Web documents

- JavaScript can be included in script tags or event handlers
	- <script>var hello="world";</script>
	- <script src="http://hello.world"></script>
	- <a onclick='var hello="world";'>Click me</a>
- Each script tag or event handler is separate parsing block
	- code not executed when parsing error occurs
	- other scripts' execution is not interrupted
- Rendering of document stops until script is executed
	- especially important when HTML is written by JavaScript
- **All scripts run in same global space (of including page)**

# JavaScript Objects

- JavaScript is highly flexible
	- Dynamic typing at its best
	- Lots of implicit type casting
		- "a" + 1 => "a1"
		- "a" + undefined => "aundefined"
		- alert $(42)$  => alert $(42.toString()$
- Primitives types (strings, numerical, ..) and Object types
- New properties can be added to existing objects

```
var myObj = new myObject();
myObj.a = 1:
```
# JavaScript Prototype-based Object Model

- All objects have a *prototype*
	- Prototype can have prototype as well
	- so-called prototype chaining
- Function call is propagated along chain until either
	- corresponding function is found
	- prototype is null (for Object)

```
var a = "a";a. proto
    // > String {length: 0, constructor: function,…}
     proto__._proto__
    // > Object {__defineGetter__: function, …}
   {\color{blue}\bot}proto{\color{blue}\bot}.{\color{red}\bot}proto{\color{blue}\bot}.// > null
```
### JavaScript Prototype-based Object Model

• Prototypes can be set and manipulated during runtime

```
Number.prototype.toString = function() {
  return "Gotcha";
```

```
};
```

```
// This will display "Gotcha" instead of 42
alert(new Number(42));
```
• Prototype changes also affect existing objects

```
var fortytwo = new Number(42);
// This will display "42"
alert(fortytwo);
Number.prototype.toString = function() {
  return "Gotcha again";
};
   This will display "Gotcha again"
alert(fortytwo);
```
# JavaScript Objects

• Objects are instances of functions

```
function myObj(p1, p2) {
this.m1 = p1;
this.m2 = p2;
}
var x = new myObj(1,2);// > myObj {m1: 1, m2: 2}
```
• Also true for built-in objects

#### Number

// > function Number() { [native code] } Number.constructor // > function Function() { [native code] }

• Almost everything has a toString()

```
myObj.toString()
"function myObj(p1, p2) {
this.m1 = p1;
this.m2 = p2;
}"
```
# JavaScript Variable Scoping

- Variables without *var* keyword always in global scope
- Variables with *var* keyword as specified in current scope (function-level)
	- Gotcha: in top-level script code, that is the global scope
- Public members of object use this keyword, private members var

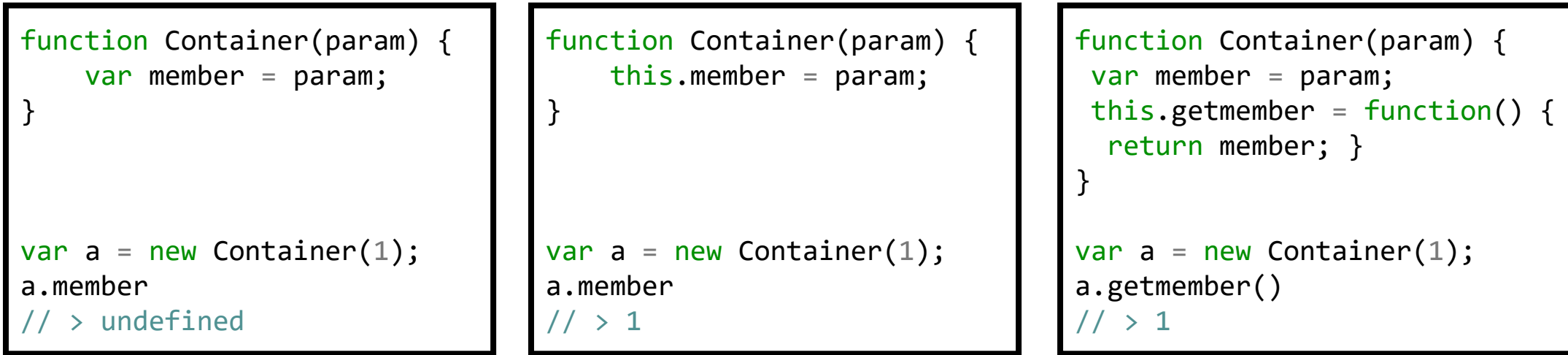

### Getters, Setters, and Freezing

- ECMAScript introduced the Object.defineProperty method
	- get and set to allow read/write access to properties
	- configurable to prevent redefinition for the property

```
var obj = new Container(1);
var mValue = 42;
Object.defineProperty(obj, "member", {
   get: function() { return mValue; },
   set: function(newValue) { mValue = newValue; },
   configurable: false});
obj.member
11 > 42obj.member = 43
mValue
11 > 43Object.defineProperty(obj, "member", {get: function() { return 1; }});
// > Uncaught TypeError: Cannot redefine property: member
```
#### (Almost) everything in JavaScript can be overwritten/deleted

```
eval("var a='hello'")
a
// > "hello"
eval = alert;
```

```
eval("var a='hello');
// opens alert box
```

```
var oAlert = alert;
alert = function(x) {
    console.log(x);
    oAlert(x);
}
alert(1);
// log 1 to console
 // opens alert box
```

```
var oAlert = alert;
delete alert;
```

```
alert(1);
// Uncaught ReferenceError: alert is not defined
```

```
oAlert(1)
// opens alert box
```
# Document Object Model (DOM) and Browser APIs

• Exposed to JavaScript through global objects

- document: Access to the document (e.g., cookies, head/body)
- navigator: Information about the browser (e.g., UA, plugins)
- screen: Information about the screen (e.g., dimension, color depth)
- location: Access to the URL (read and modify)
- history: Navigation
- Global object is called window, current object is self

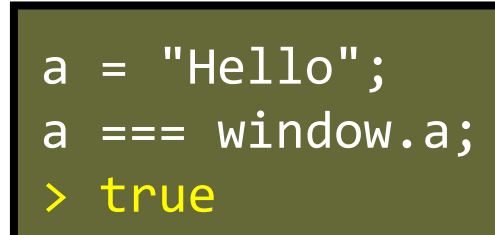

document.location === location; > true

self === window; > true

### Manipulating the rendered document

- HTML represented by a tree of HTMLElement objects
- Element attributes of HTML nodes map to properties of HTMLElement object
	- document.body.children[1].style.color = "red"
- Several methods/properties to change document
	- document.write
	- element.innerHTML/element.outerHTML
	- element.attribute
	- element.appendChild
- Elements with id automatically in global scope

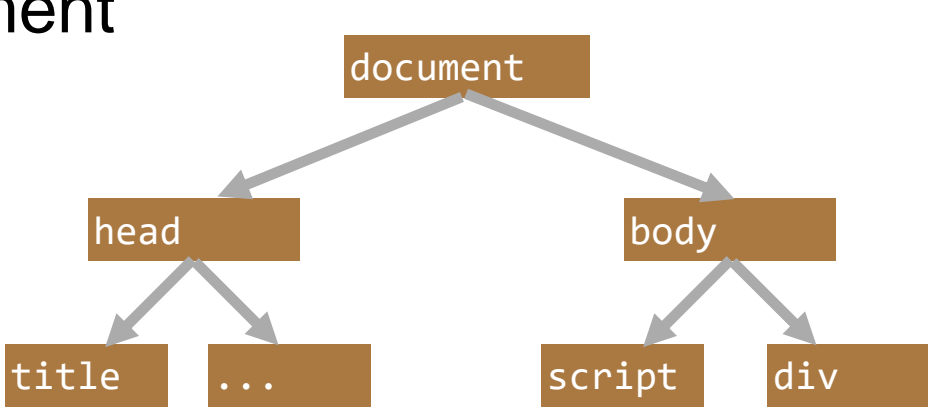

#### Access to other documents

- Handles to other frames in same browsing window
	- parent
	- top
	- frames[]
- Handles to popup windows
	- var handle = window.open("http://example.org")
	- window.opener
- Initially no security considerations...

#### The location object

- location.href: complete URL including fragment
- location.host: HTTP host, including port (if any) location.hostname: only HTTP host location.port: only the port (if non-standard)
- location.protocol: protocol
- location.pathname: path
- location.search: URL query
- location.hash: URL fragment

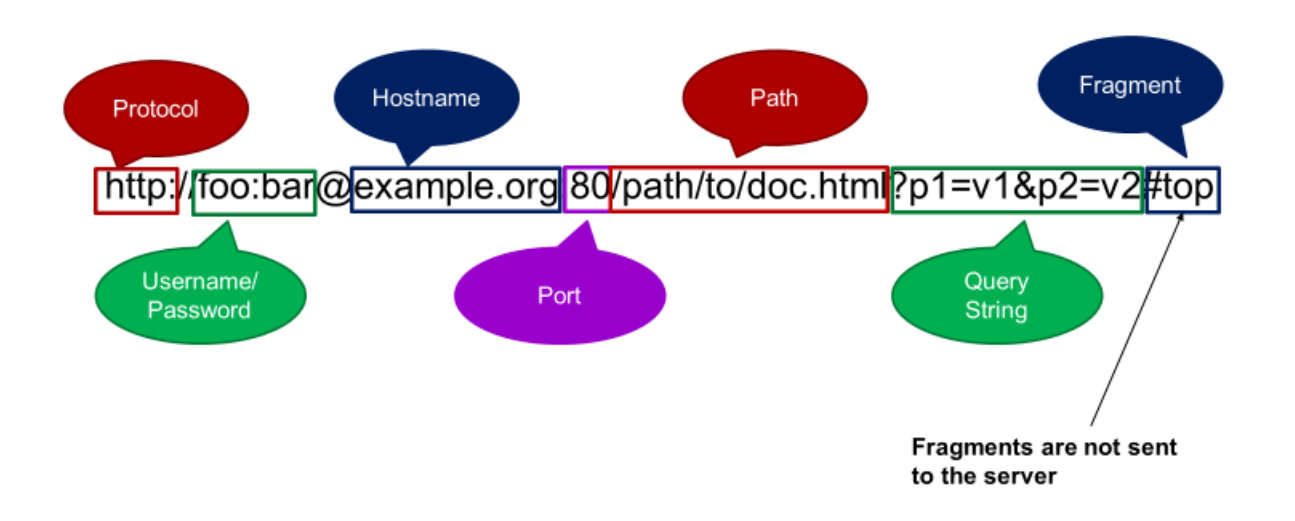

# **Summary**

#### Option 3: Cookies

- Generate random token on first page visit
- · Sent to client via Set-Cookie header
- Client always sends along cookies in every request to the server
- · important: regardless of initiating site
- Cookies are persisted in the browser
- controllable by Expires option in cookie
- · default: delete on session end (when browser is closed)
- · Ending session: delete cookie

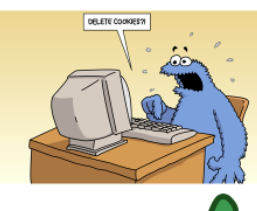

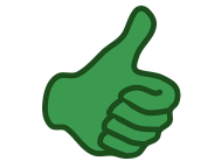

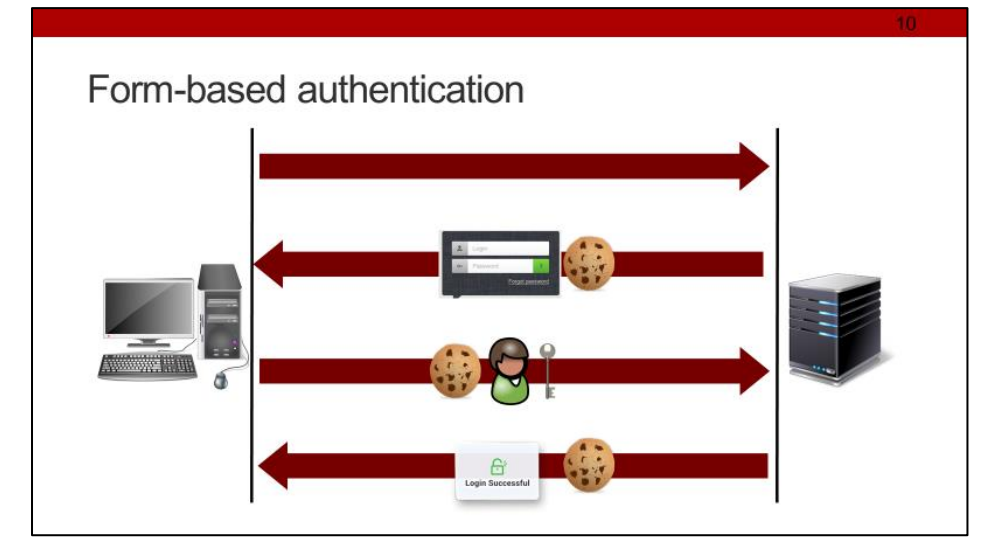

#### JavaScript in Web documents • JavaScript can be included in script tags or event handlers . <script>var hello="world";</script>

- . <script src="http://hello.world"></script>
- .<a onclick='var hello="world";'>Click me</a>
- Each script tag or event handler is separate parsing block
- code not executed when parsing error occurs
- other scripts' execution is not interrupted
- Rendering of document stops until script is execute • especially important when HTML is written by JavaScript
- . All scripts run in same global space (of including page)

#### Manipulating the rendered document

- HTML represented by a tree of HTMLE1ement objects
- Element attributes of HTML nodes map to properties of HTMLElement object
- .document.body.children[1].style.color = "red"
- Several methods/properties to change document
- · document.write
- · element.innerHTML/element.outerHTML
- · element.attribute
- · element.appendChild
- Elements with id automatically in global scope

# **Credits**

- Original slide deck by Ben Stock
- Modified by Nick Nikiforakis